Subnet Calculator Crack Activation Code With Keygen [Latest-2022]

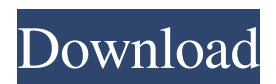

#### **Subnet Calculator Free Download [Mac/Win]**

Subnet Calculator Full Crack generates a list of 192.168.1.0 through 168.255.255.0 subnets based on a user selected number of network bits and the size of the subnet mask. Once the list of subnets is generated, you can then select a target network range to assign the subnets, select the subnet mask size, and specify the network bit value. The calculated subnet masks and the network address range is displayed in a treeview format. Subnet calculator is an applet designed to calculate subnet mask sizes. This feature does not require full functionality of any networking related APIs. GetTracker is a small plug-in for WDTV Live capable of accessing various online services for recording TV programs. The plug-in includes an easy to use frontend for setting up the plug-in for use. It also includes a simple bitmap and image engine which can be used for drawing simple objects or other static items. What is new in this release: Version 1.0.1: Added a password protection option for PVR-350 as many users have been experiencing that it cannot be used properly when the main password is changed. Added a new internet bookmark (URL) template option for GetTracker. Other minor fixes, enhancements and new features Requirements: • It requires the original WDTV Live software installed. DuckDuckGo is a popular search engine, optimized for privacy. DuckDuckGo has got a built in anonymous search engine, which means it does not track your searches or save your details. The term DuckDuckGo was coined by the Danish programmer Niklas Uhlenbusch in his writings. DuckDuckGo has been named as the Best Privacy-oriented Search Engine by the Electronic Frontier Foundation. Ares was originally developed in

Python and is an open source project, inspired by Ares Search in Firefox. It supports several languages and it's easy to install, update and use. The Ace Search window has a unique "pop out" feature, which allows the user to close or minimize the window without having to close the application. It comes with several powerful search functions, including the option to search for websites and videos. Moreover, users will be able to quickly switch between the two engines by using shortcuts. When it comes to high speed searching, Ares Search is a well tool. It does not track your searches, and it lets the user use any commonly used search

### **Subnet Calculator Crack +**

Subnet Calculator Crack Keygen permits your computer to interact with the internet. In other words, you are able to access webpages and download files. In order for your computer to connect to the internet, you need to designate a number of factors, in particular the IP address. For that, you should know the following: Subnet: Subnet is the most basic item in IP addressing. It refers to a set of devices that use a contiguous range of IP addresses. Subnet mask: Subnet mask is the procedure for identifying the physical addressing (IP addresses). It comprises a binary number of 32 bits. Address: Addresses represent the specific portion of IP addressing. The purpose of this tool is to allow you to determine how to calculate the IP address for your subnet. Automatically Generate Subnet Mask Calculator: Subnet masks can be tricky. By going through this guide, you will be given help with subnet mask calculation. You can even see how the subnet mask works, the most frequently used subnets, and how to calculate a subnet mask for a particular IP address. Subnet Calculator provides step by step instructions, and it is designed to help you, even if

you don't have any prior experience with subnets. It requires no installation and is completely portable. You can place the executable anywhere on your computer, and it will take care of the rest. Top 500 Most Popular Computer Brands! Get Top 500 Most Popular Computer Brands! Designed to be as smooth and fast as possible, the Top 500 Trending Software Branding Tools Chart Tool will give you fast results! Alcohol Smell Removal Tool will remove alcohol smells from your clothes, home, and car. Solves common problems associated with: Bedroom Furniture Positioning: How to choose a new bed, bed frame, or mattress? How to position the bed or bed frame so that the mattress is properly spaced from the headboard, footboard, and box spring? Solve any mattress problems. How to move a bed, bed frame, or mattress? How to remove old bed, bed frame, or mattress? How to move a bed, bed frame, or mattress? How to position a new mattress? How to keep a new mattress in good condition? How to ensure your bed is safe? Unattended children: How to keep a child safe when out of sight? How to keep an infant safe in a crib or playpen? Babyproofing new furniture 09e8f5149f

### **Subnet Calculator Keygen For (LifeTime) Free Download**

In this beautiful free software you can easily calculate the various Subnets for different networks. The application is very easy to use and the user is guided step by step through the process. What you need to do is enter two parameters: Subnet Firstly, you need to enter the IP address that is to be divided into the desired subnet. Then, you simply click on the "Calculate Subnet" button, and the application will present the Subnet that you need to divide the IP address that you entered. Without any other configuration options, the application has a clean and professional layout which easily navigates you throughout the process. The Subnet Calculator is very useful for every network administrator and PC specialist. Rfkill is an application that enables you to easily determine what's preventing Wi-Fi or Bluetooth connectivity on your Windows computer. Once the app is installed and running, you can scan for problems by opening the dropdown menu on the top left corner of the application. You will be presented with various options including: *Q* Change WiFi/Bluetooth settings **Q** Scan for Network Adapters  $\mathbb{Z}$  Increase connectivity  $\mathbb{Z}$  Turn off scanning  $\mathbb{Z}$  Show network status  $\boxed{?}$  Show network errors  $\boxed{?}$  Add a network adapter  $\boxed{?}$  Remove a network adapter  $\mathbb{Z}$  Show network adapters in use  $\mathbb{Z}$  Switch network adapter Rfkill will present you with an overview of all networks and their adapters present on your computer, thus enabling you to determine the source of the problem. Each network adapter is labeled with its name and a small icon indicating the connection state. You can click on the network icon, which will lead you to the corresponding network settings. Once you find the problem, the application will give you two options:  $\mathbb{R}$  Fix the

problem  $\mathbb{Z}$  Remove the problem Both options are very straightforward, with the former enabling you to fix the Wi-Fi or Bluetooth issue and the latter enabling you to remove the problematic network adapter from your computer. If you own a proper VPN service, you can turn to this handy utility for the purposes of safe web surfing. I am talking about the virtual private network created by the Golden Frog company. The Swiss-based software developer offers two VPN products: **7** Golden Frog Free VPN <sup>7</sup> Premium Golden Frog VPN Both VPN service plans include:  $\boxed{?}$ Worldwide unlimited access  $[$ ] Easy to use

# **What's New in the Subnet Calculator?**

Subnet Calculator is an extremely simple utility to calculate the Subnet Mask for any IPv4 or IPv6 address. Simply paste the IP address in the appropriate box and then press the Calculate button. The program will immediately calculate a unique Subnet Mask that corresponds to that IP address. The format of an IPv4 Subnet Mask is C.E.C.C.I.I.N. where E is the zone number, C is the Class A number (default is 0), C is the Class B number (default is 1) and C is the Class C number (default is 255). The format of an IPv6 Subnet Mask is

C:C:C:C:C:C:C:C:C:C:C:C:C:C:C:C:C:C:C:C:C:C:C:C where C is the Network ID for a wildcarded address, C is the Host ID for a wildcarded address and :C:C is the subnet ID for a non-wildcarded address. Set the Default Subnet Mask: Add or edit entries in the 'User Defined Subnet Masks' text file to add your own Subnet Masks. If you want to change the default subnet mask, simply open the 'User Defined Subnet Masks' text file (easiest way) and edit the Subnet Mask of the default subnet mask. Add Default Subnet Mask: Add a default subnet mask so that every time

you open the Subnet Calculator it will open up with a default subnet mask selected. Deactivate the Default Subnet Mask: If you do not want the default subnet mask selected and wish to open Subnet Calculator with a blank subnet mask, simply uncheck the 'Save the Default Subnet Mask' check box and restart Subnet Calculator. Subnet Calculator Path: Use this option to select where you wish to save the subnet calculator results. By default the results are automatically saved to the same folder as the program. Subnet Calculator Description: Subnet Calculator is an extremely simple utility to calculate the Subnet Mask for any IPv4 or IPv6 address. Simply paste the IP address in the appropriate box and then press the Calculate button. The program will immediately calculate a unique Subnet Mask that corresponds to that IP address. The format of an IPv4 Subnet Mask is C.E

# **System Requirements For Subnet Calculator:**

Minimum: OS: Windows XP / Windows 7 / Windows 8 (32-bit or 64-bit) Processor: Intel® Pentium® III 1.2GHz or AMD Athlon™ XP 1.4GHz or better Memory: 1 GB RAM Hard Disk: 100 MB of free space Graphics: Geforce® 7800 or higher (1GB+ VRAM) Note: The Editor features a built-in Content Browser. If you have not yet downloaded a content pack, please download the Content Browser

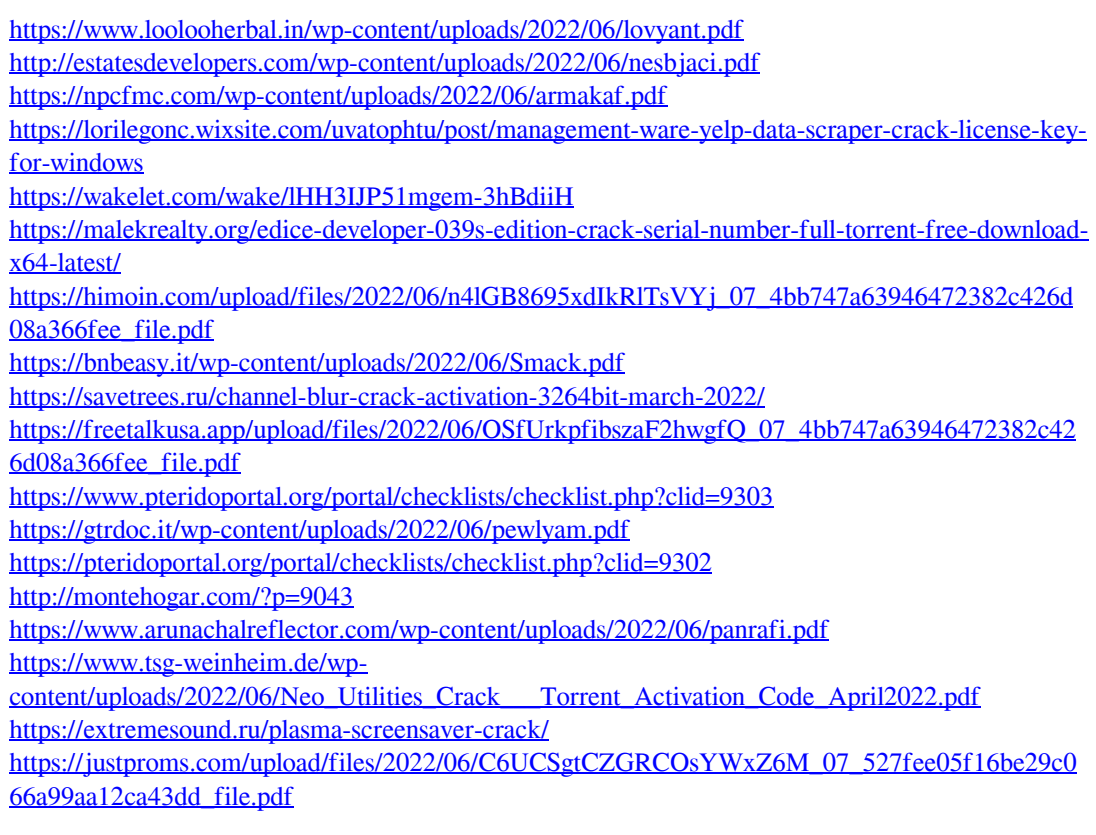

[http://lifemyway.online/wp](http://lifemyway.online/wp-content/uploads/2022/06/FlowTile__Product_Key_Full_MacWin_2022.pdf)[content/uploads/2022/06/FlowTile\\_\\_Product\\_Key\\_Full\\_MacWin\\_2022.pdf](http://lifemyway.online/wp-content/uploads/2022/06/FlowTile__Product_Key_Full_MacWin_2022.pdf) <http://petservice.lv/?p=2649>